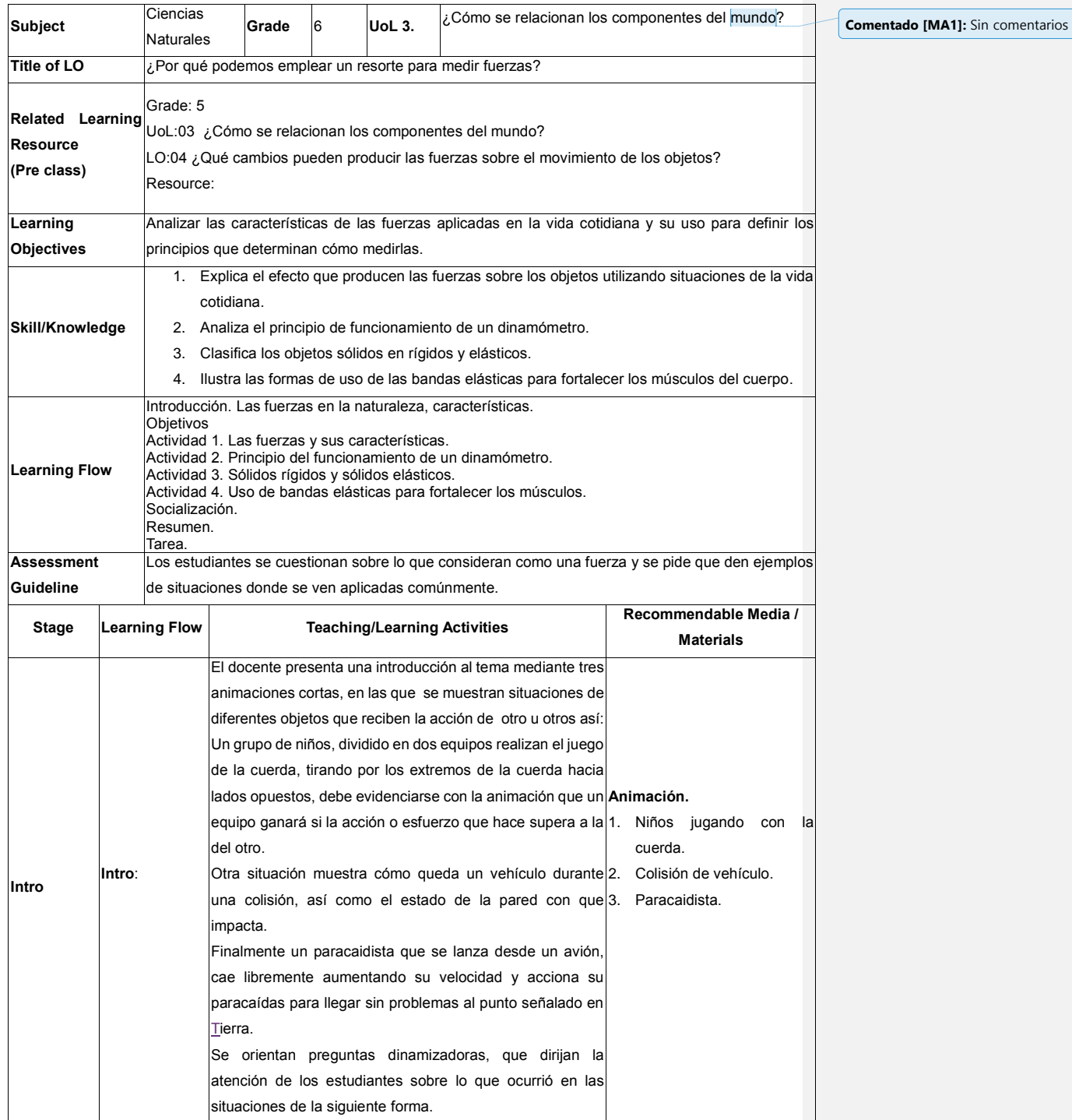

 $\overline{\phantom{a}}$ 

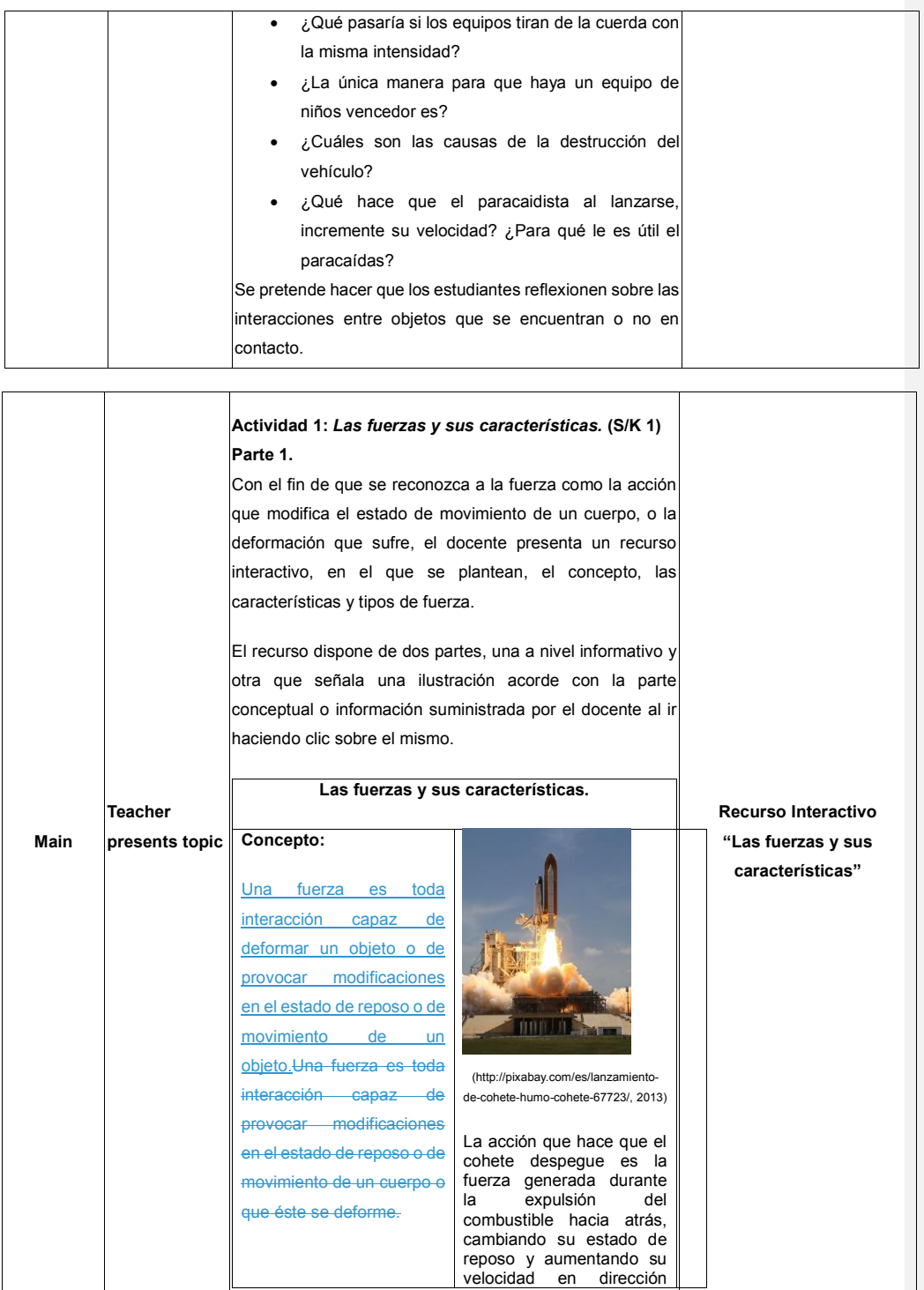

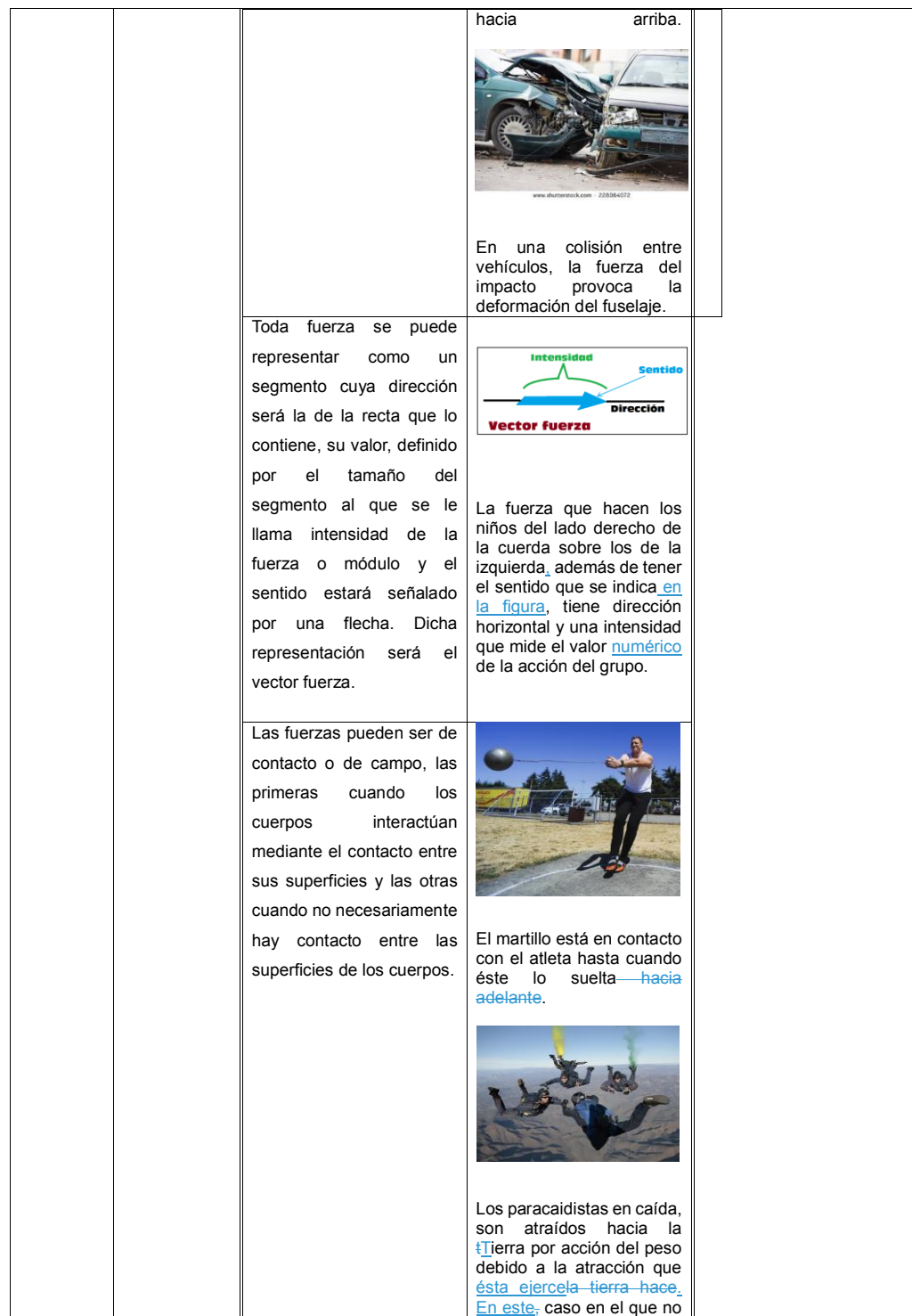

 $\overline{\phantom{a}}$ 

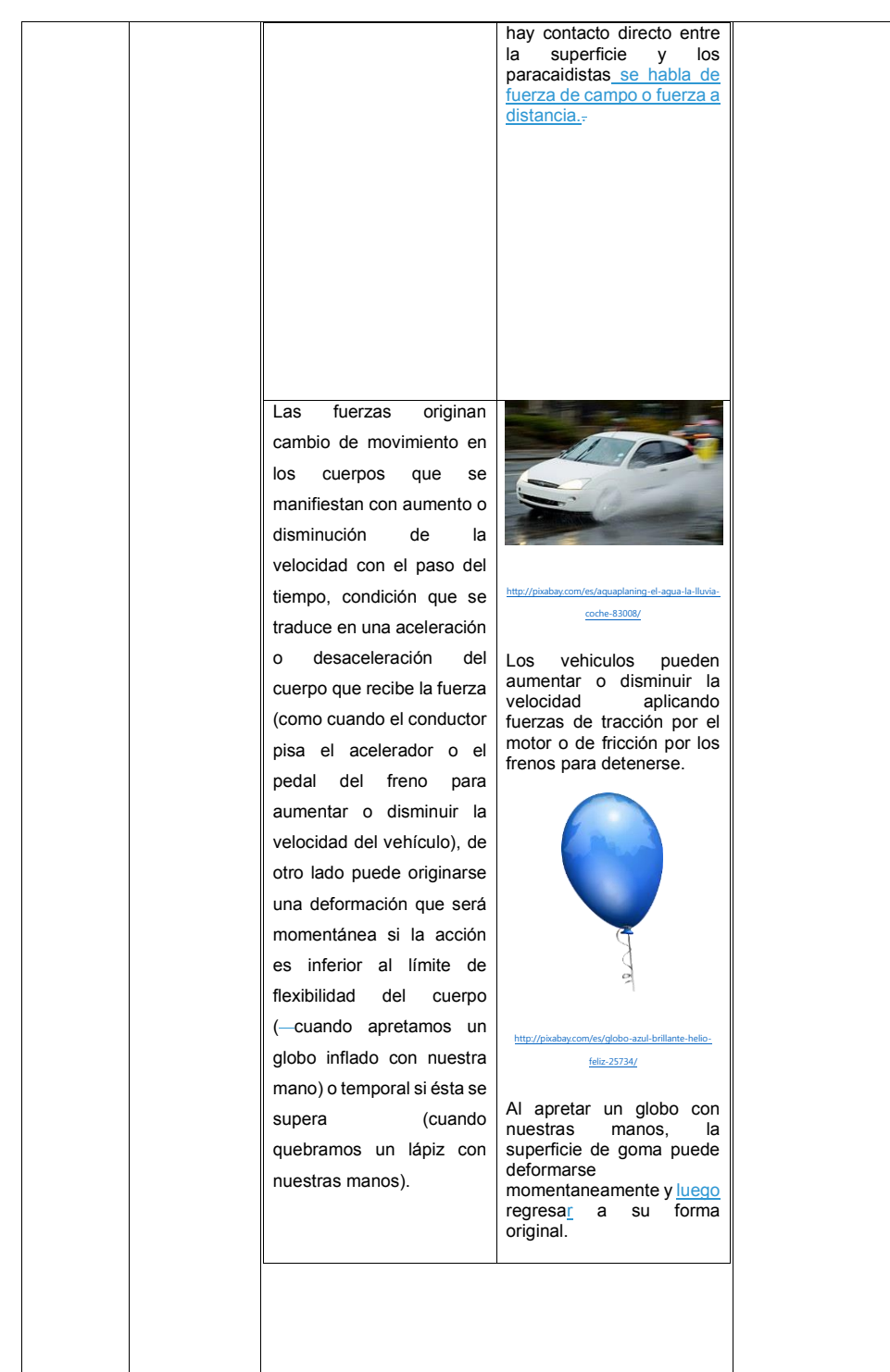

 $\begin{array}{c} \end{array}$ 

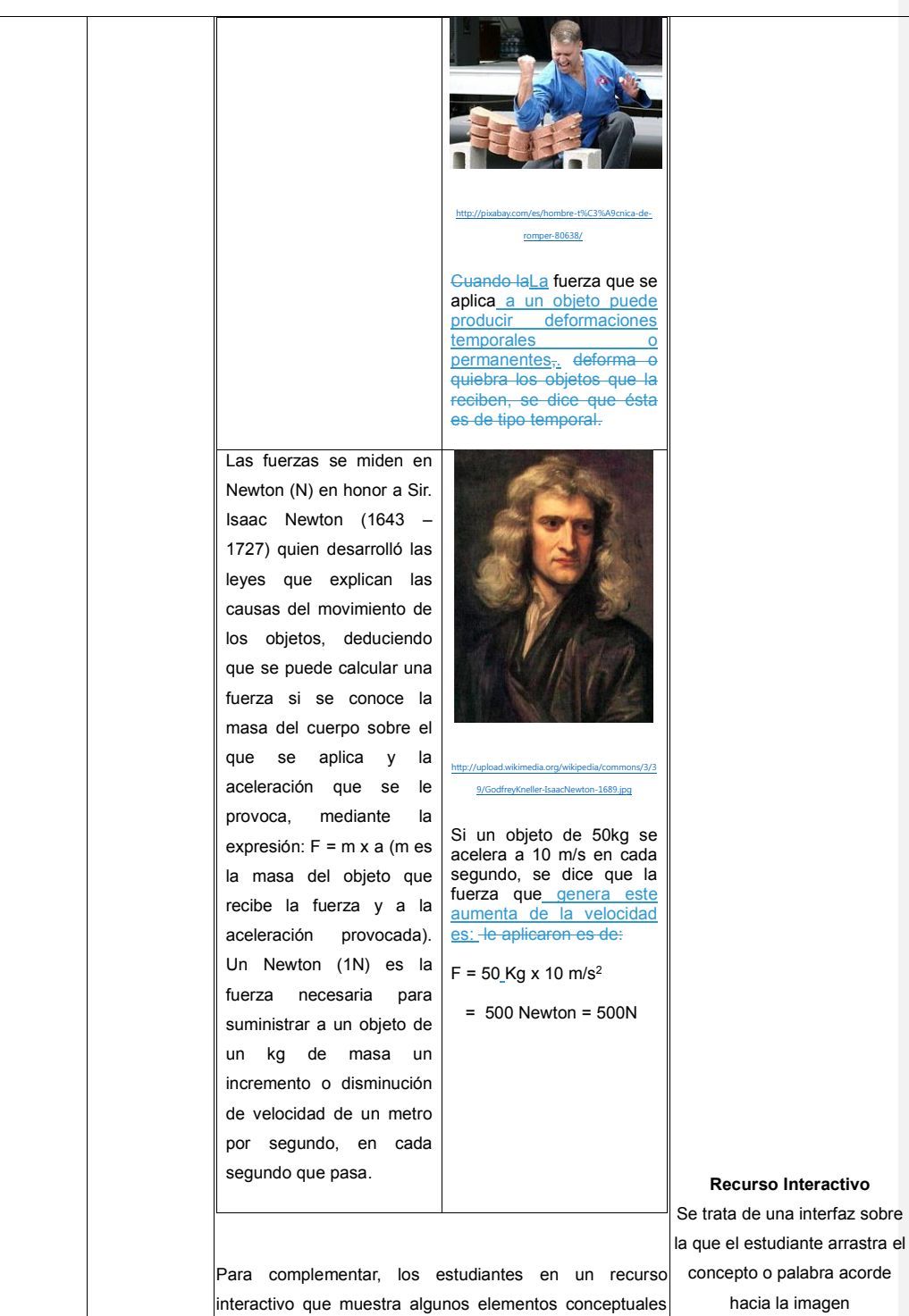

 $\overline{\phantom{a}}$ 

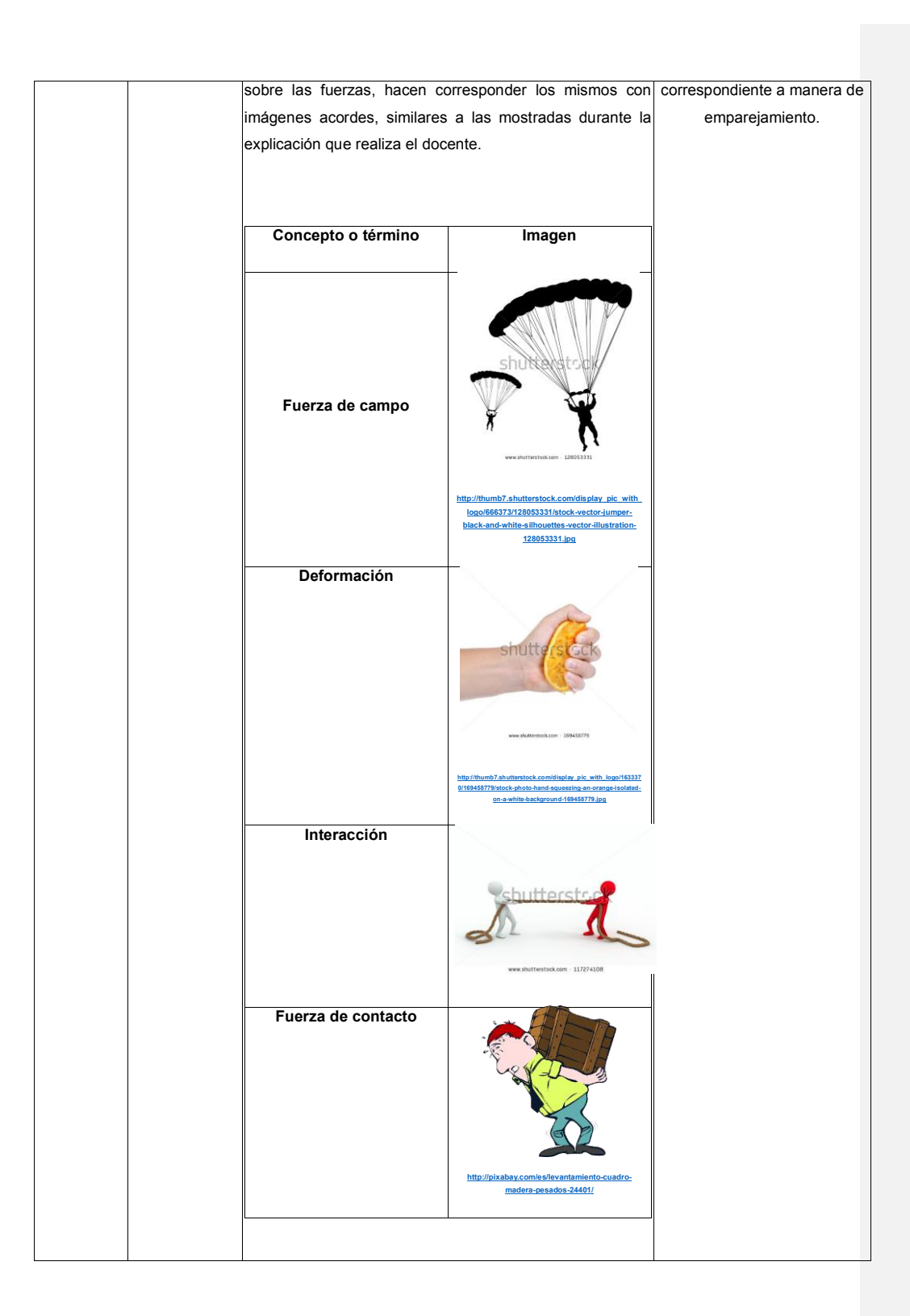

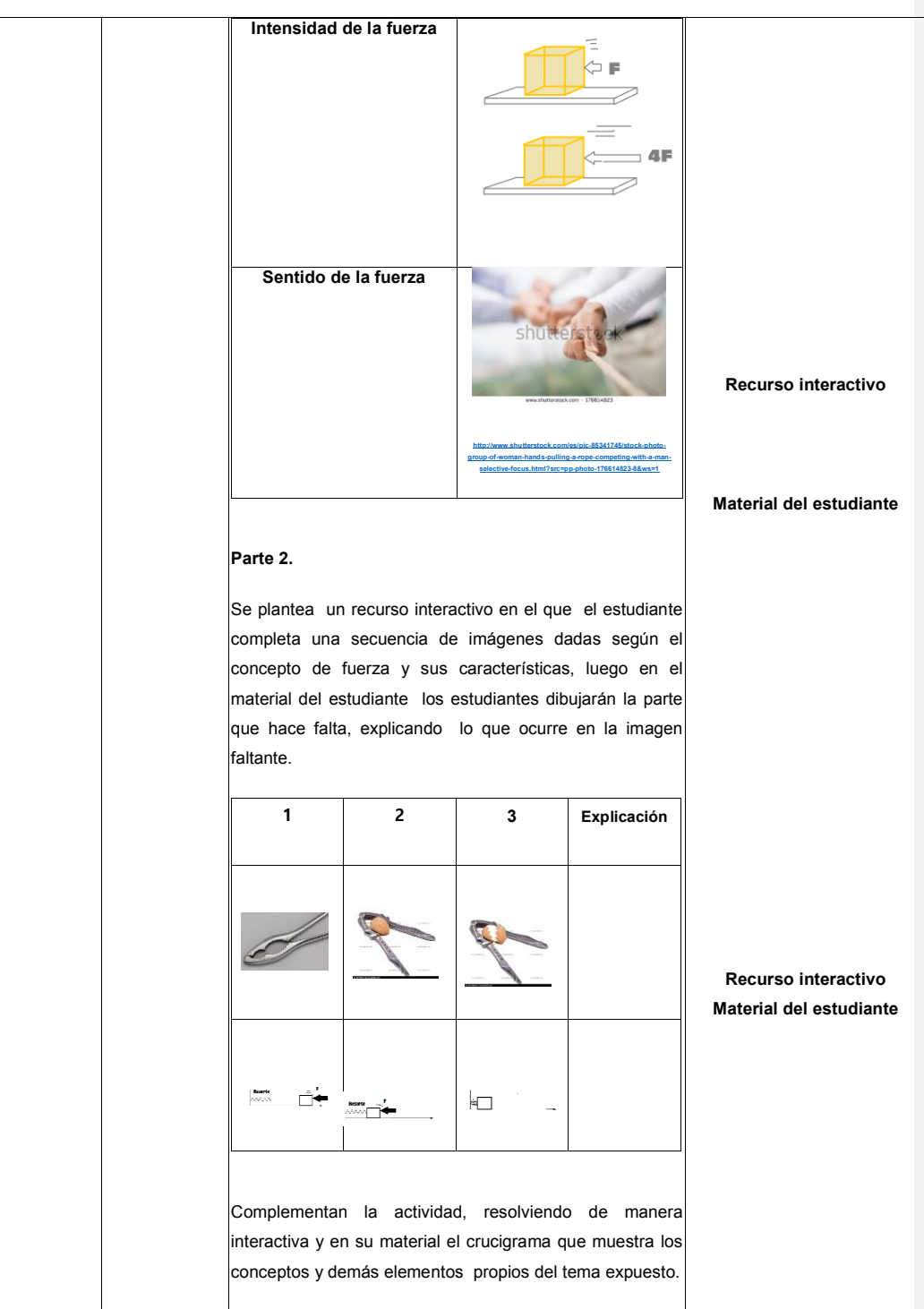

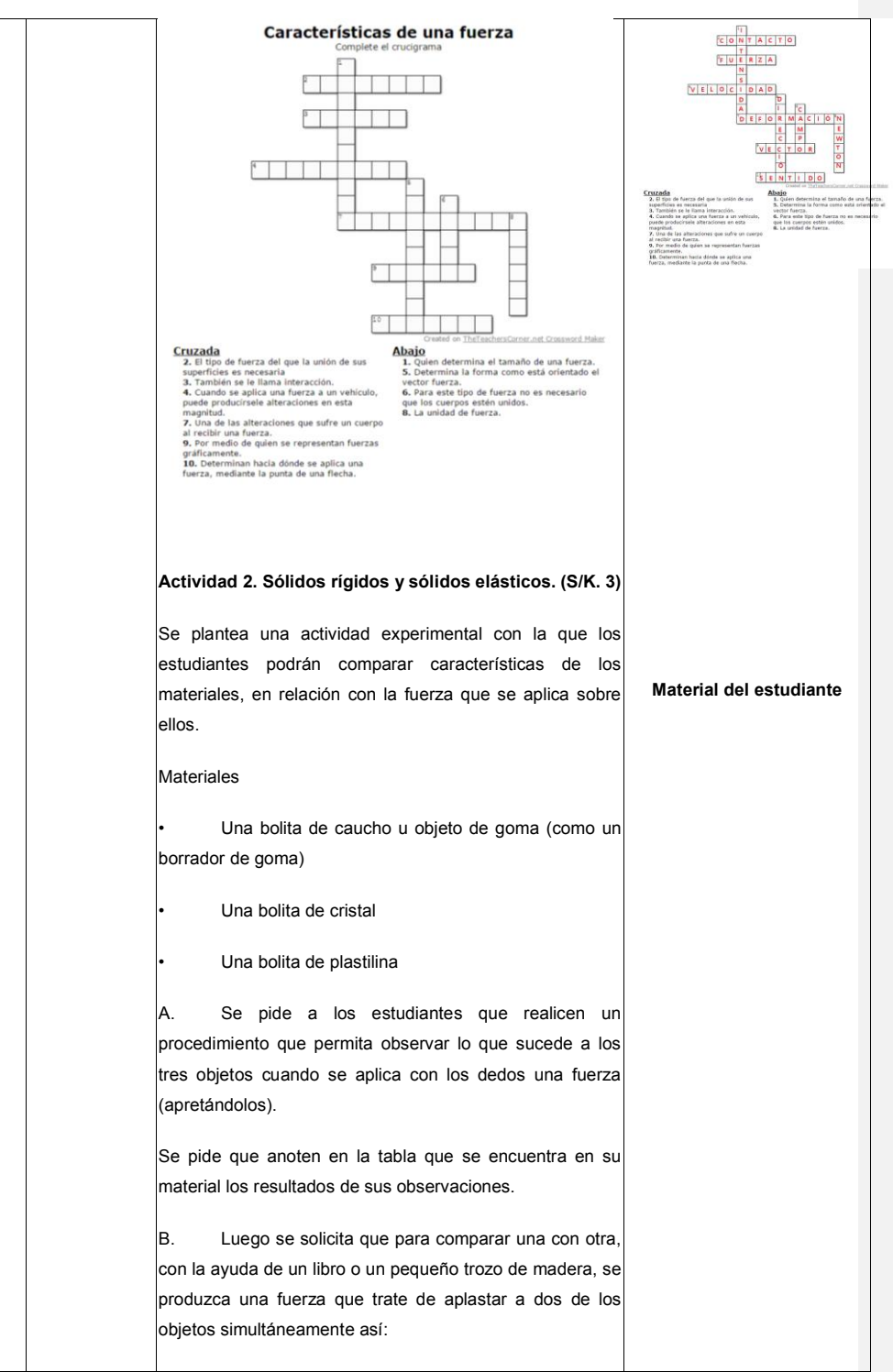

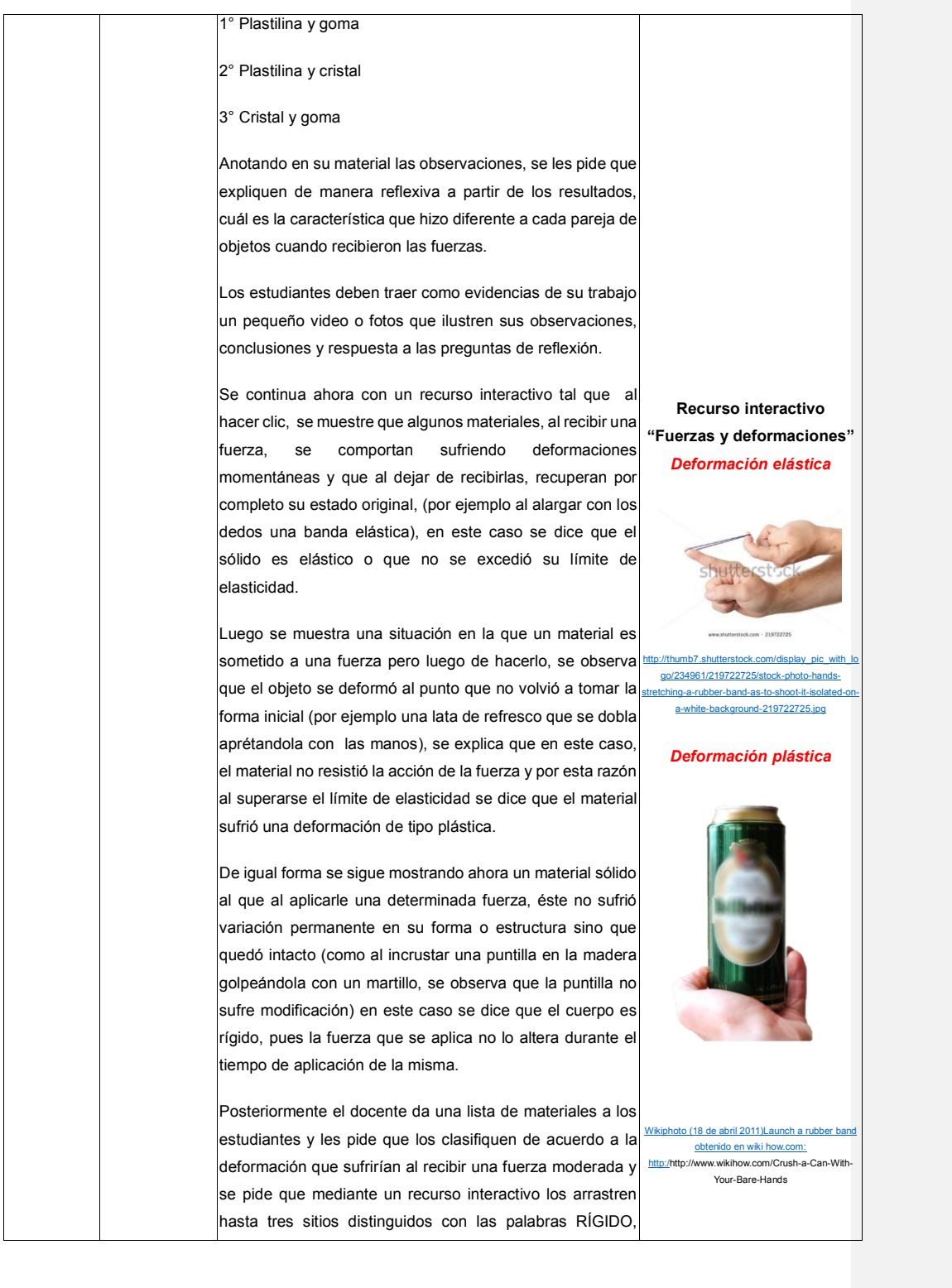

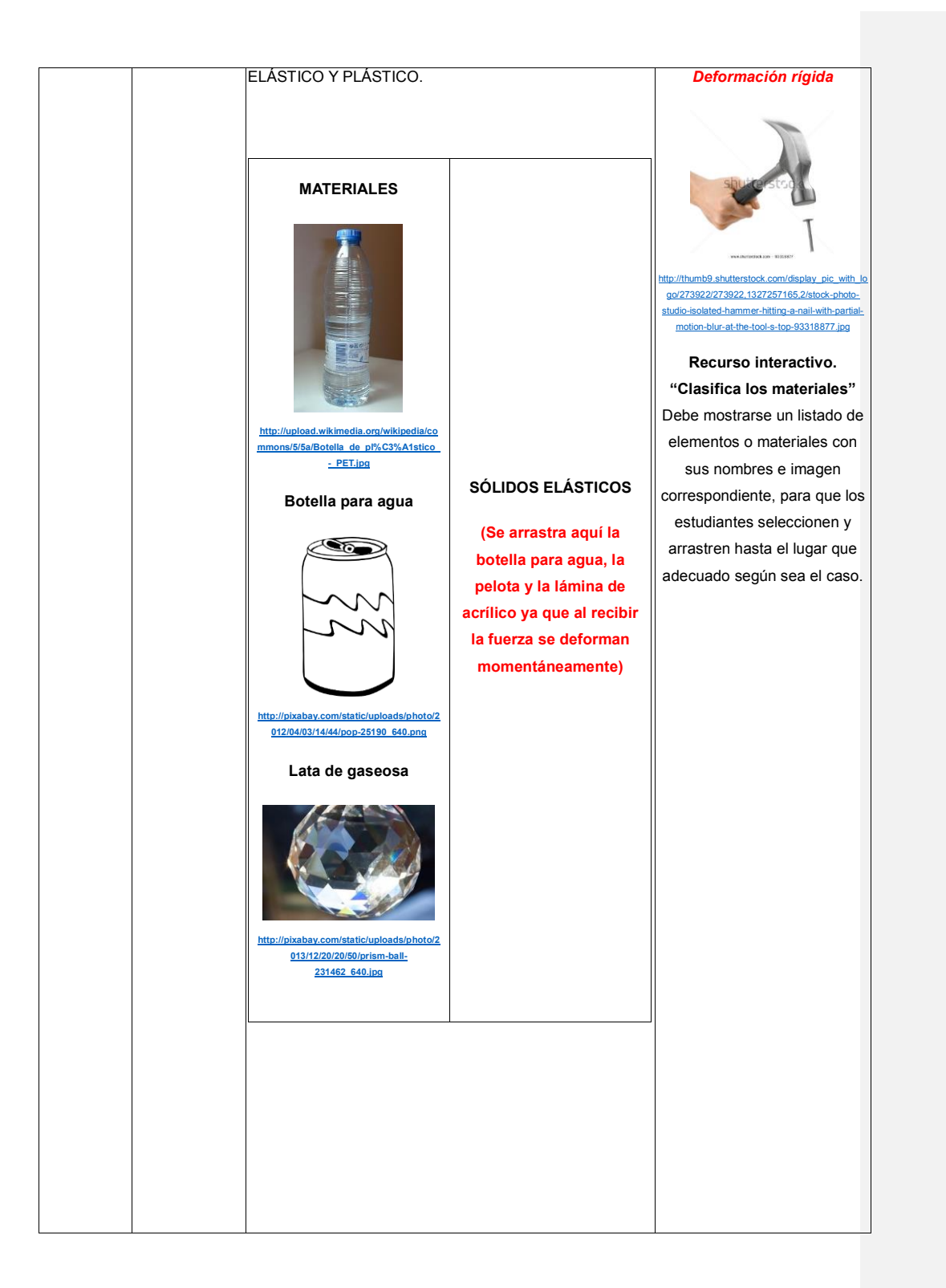

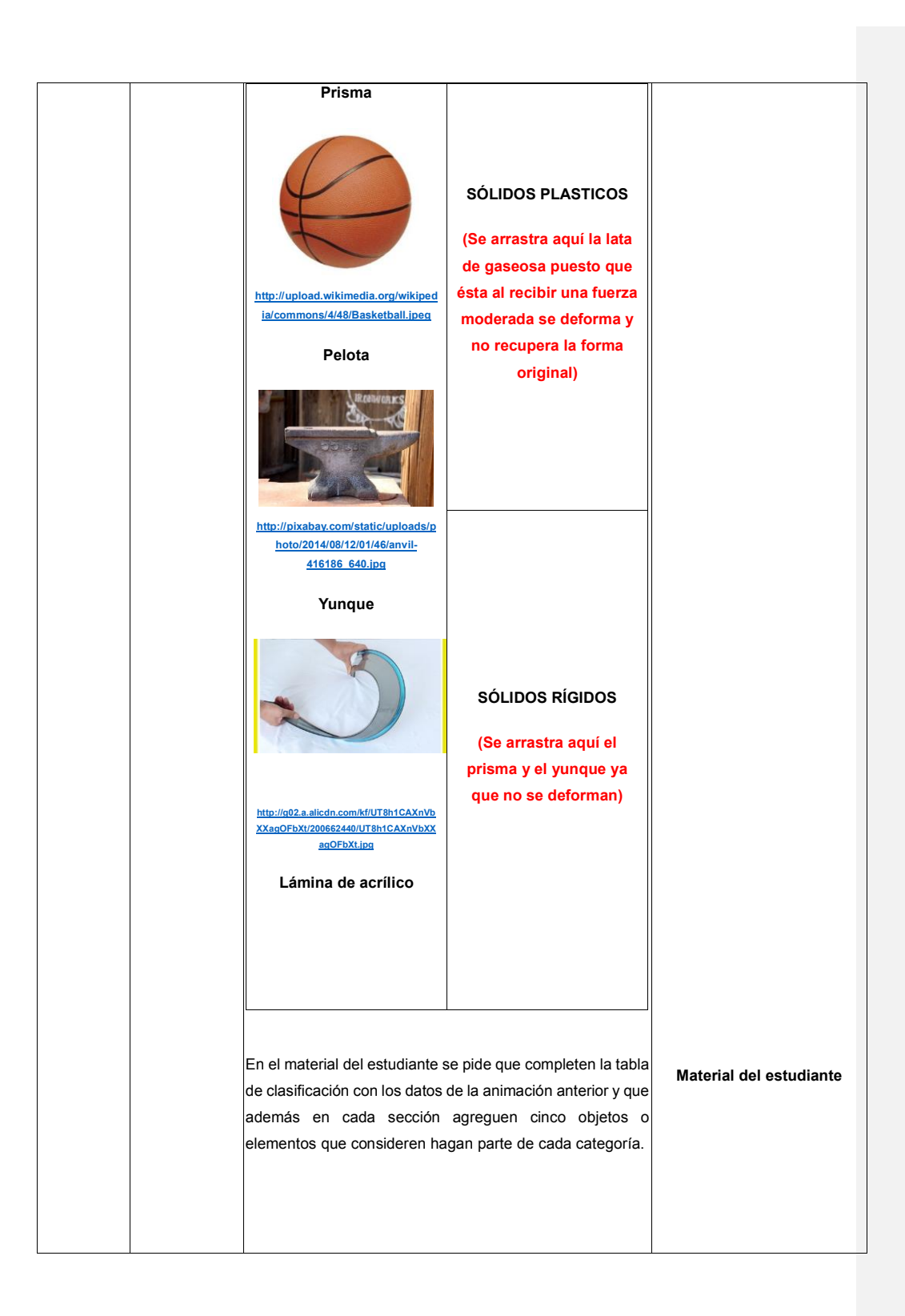

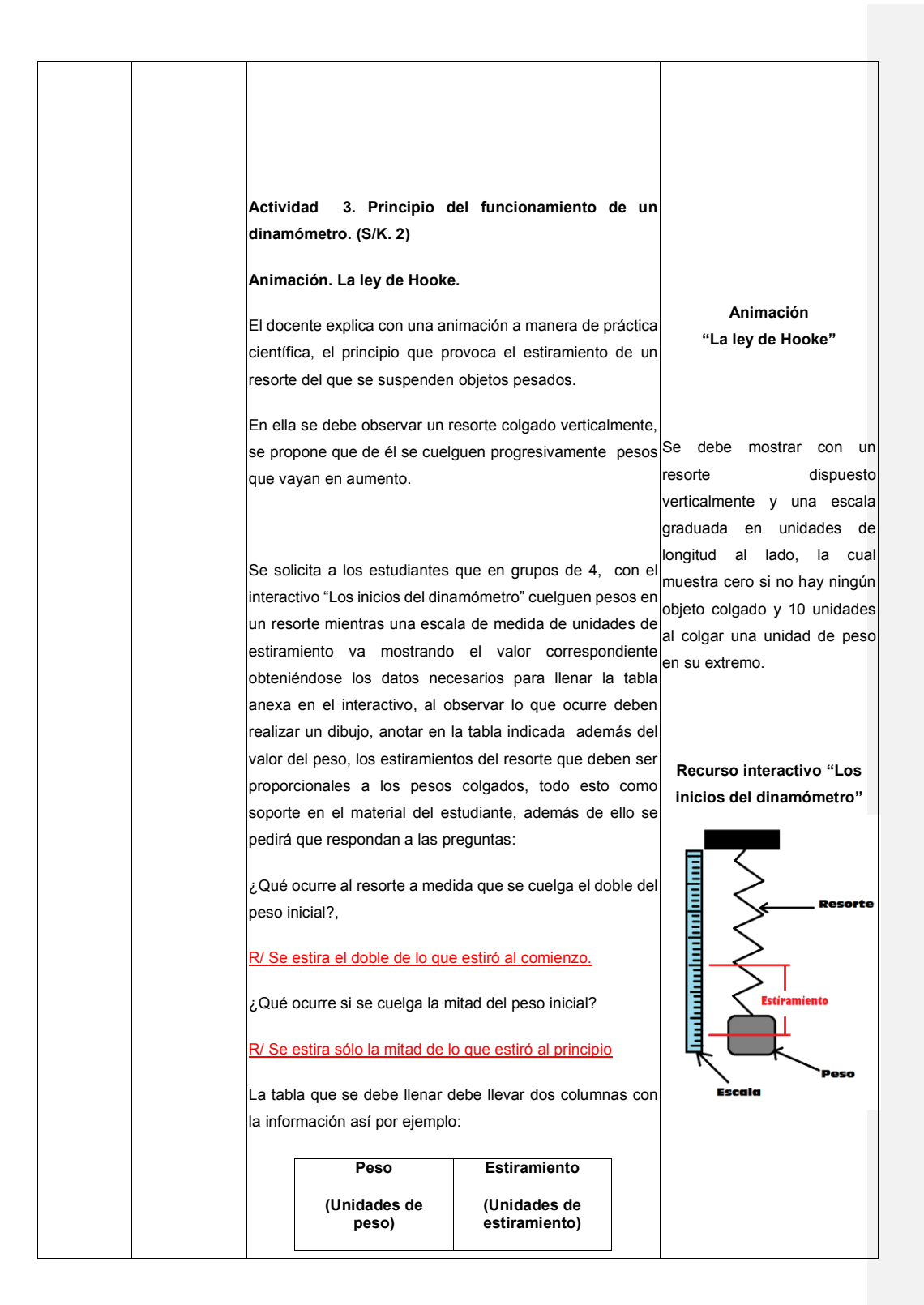

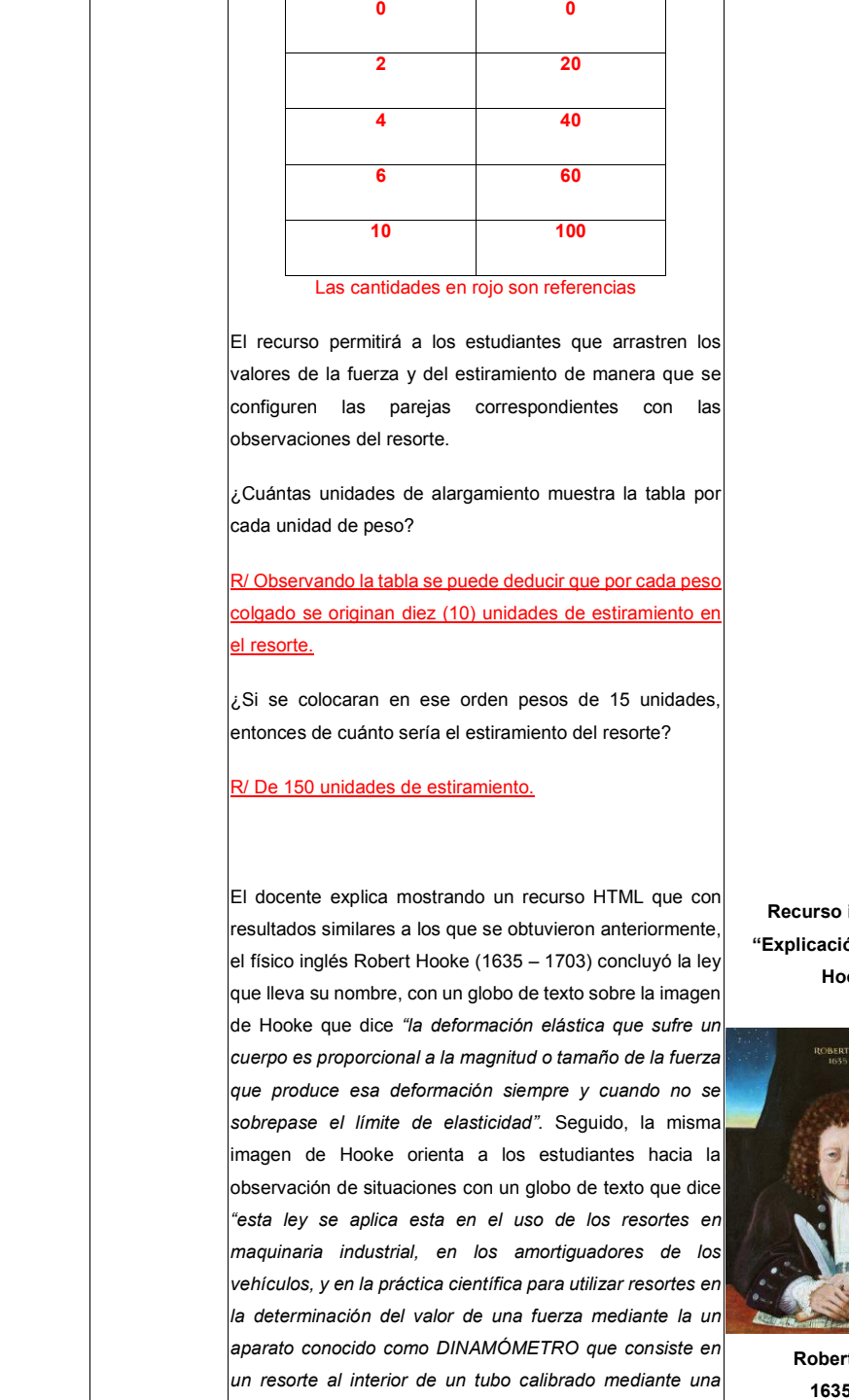

**interactivo "Explicación de Ley de Hooke"**

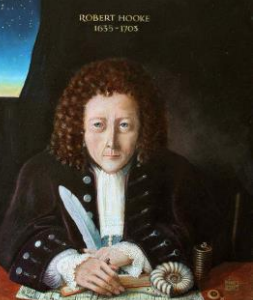

**Robert Hooke 1635-1703**

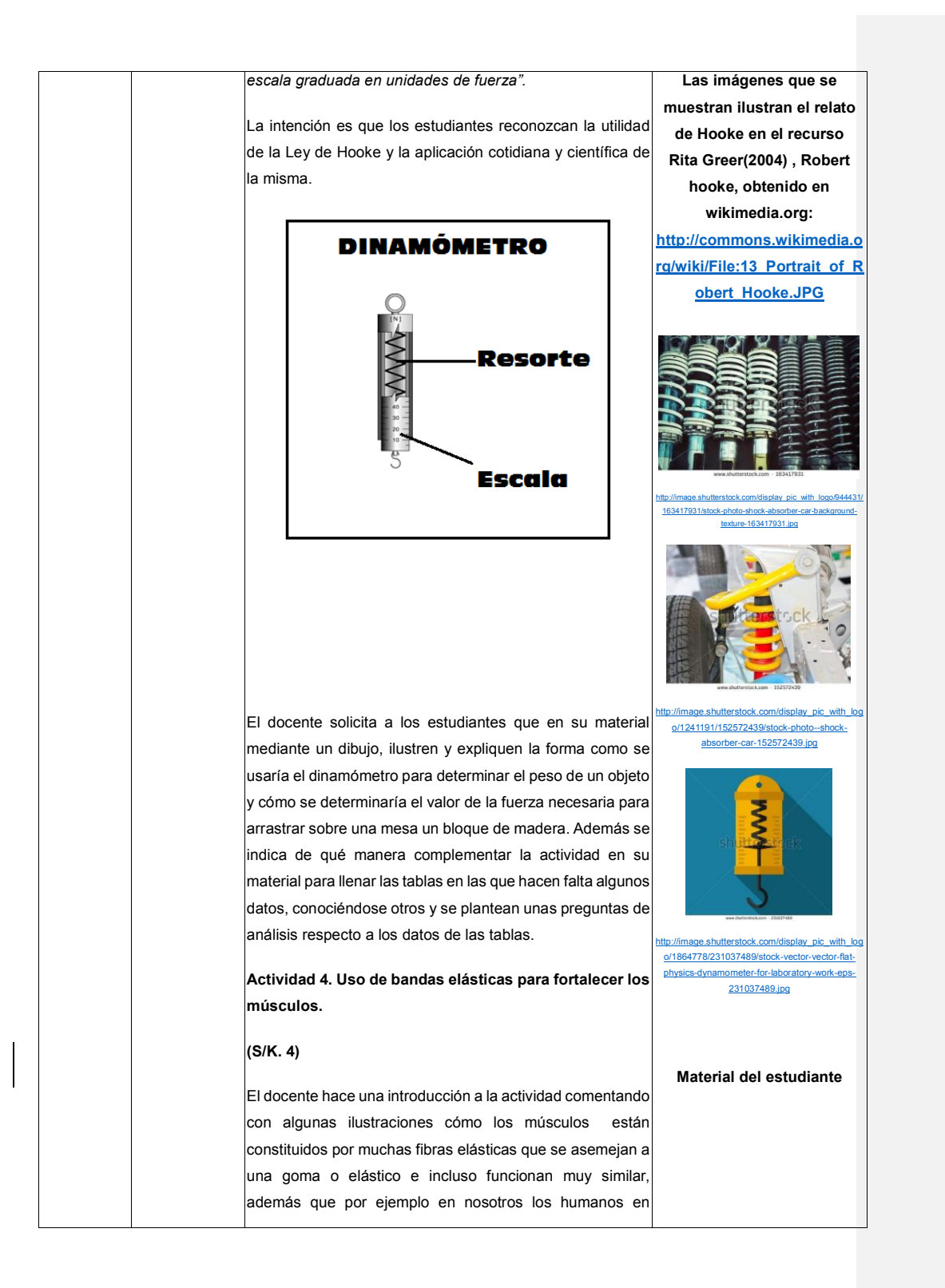

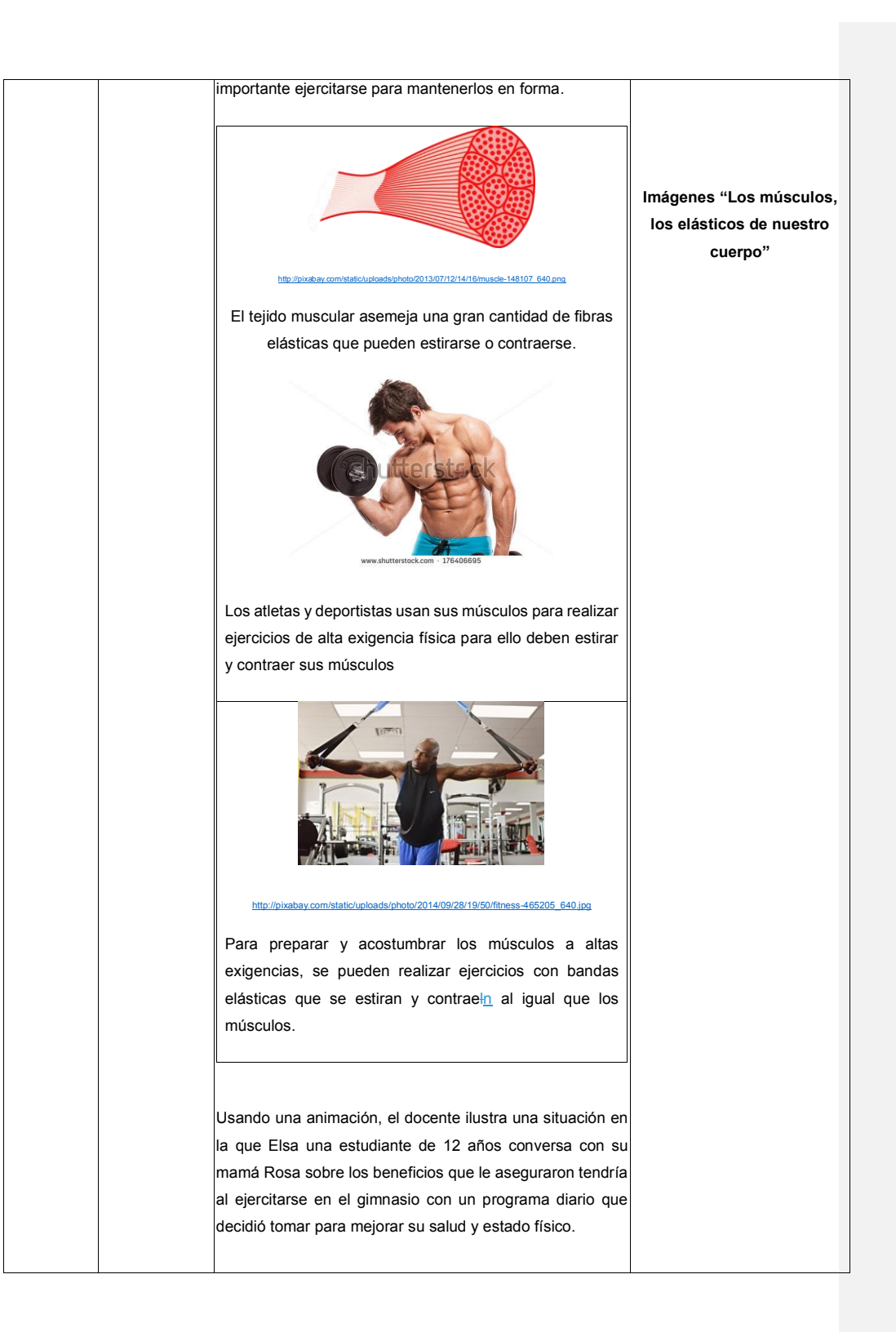

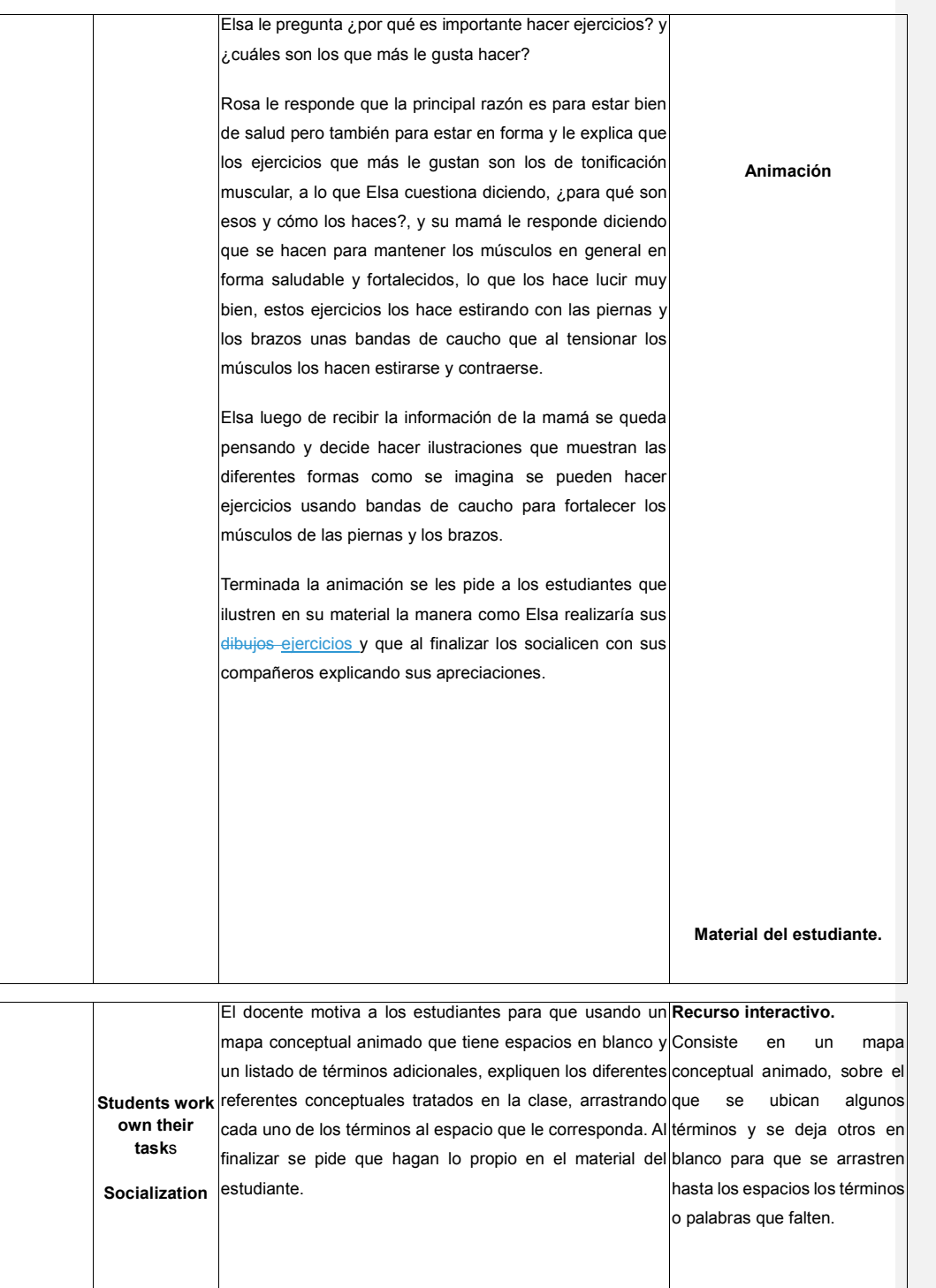

 $\begin{array}{c} \end{array}$ 

![](_page_16_Figure_0.jpeg)

![](_page_17_Picture_185.jpeg)

![](_page_18_Picture_119.jpeg)